### EF432

#### **Introduction to spagetti and meatballs**

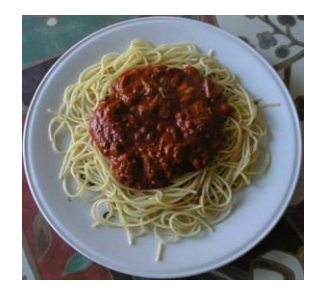

### CSC 418/2504: Computer Graphics

Course web site (includes course information sheet): **http://www.dgp.toronto.edu/~karan/courses/418/**

Instructors: L0101, W 12-2pm L0201, T 3-5pm Karan Singh **Alec Jacobson** BA 5258 BA 5266 978-7201 946-8630 *office hours:* W 2-4pm *office hours:* T 5-7pm

[karan@dgp.toronto.edu](mailto:karan@dgp.toronto.edu) [jacobson@dgp.toronto.edu](mailto:jacobson@dgp.toronto.edu) or by appointment. or by appointment.

Textbooks: Fundamentals of Computer Graphics OpenGL Programming Guide & Reference Tutorials: (first tutorial next week)

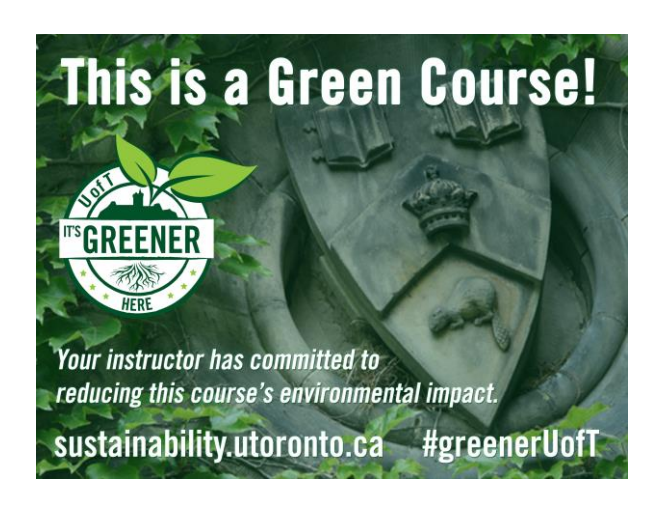

### Today's Topics

- 0. Introduction: What is Computer Graphics?
- 1. Basics of scan conversion (line drawing)
- 2. Representing 2D curves

## Topic 0.

Introduction: What Is Computer Graphics?

### What is Computer Graphics?

#### Computers:

accept, process, transform and present information.

Computer Graphics: accept, process, transform and present information in a visual form.

### Ok but… what is the course really about?

The science of turning the rules of geometry, motion and physics into (digital) pictures that mean something to people

#### **What its not about?**

Photoshop, AutoCAD, Maya, Renderman, Graphics APIs.

…**wow**, heavy math and computer science!!

#### Movies

Movies define directions in CG Set quality standards Driving medium for CG

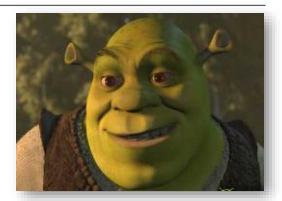

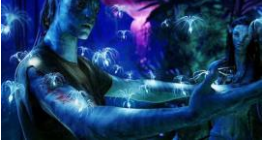

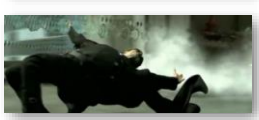

#### Games

Games emphasize the interactivity and AI Push CG hardware to the limits (for real time performance)

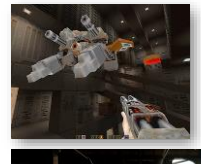

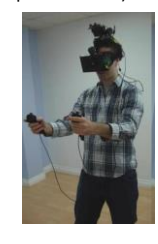

### Design

CG for prototyping and fabrication Requires precision modeling and engineering visualization

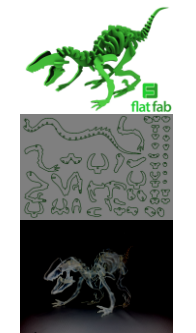

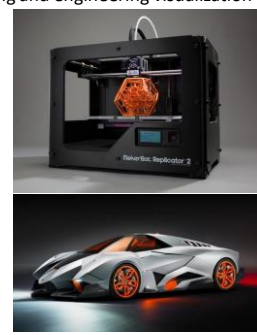

### Scientific and Medical Visualization, Operation

Requires handling large datasets May need device integration Real-time interactive modeling & visualization

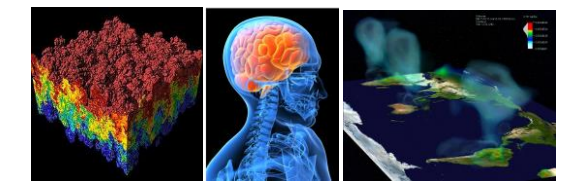

### GUIs, AR/VR, scanners…

Interaction with software & hardware, I/O of 3D data Emphasis on usability

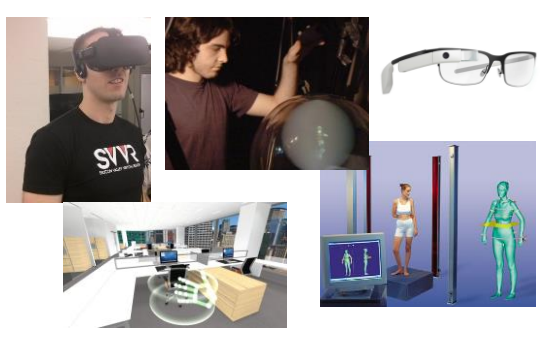

### Computer Graphics: Basic Questions

- Form (modeling) How do we represent (2D or 3D) objects & environments? How do we build these representations?
- Function, Behavior (animation) How do we represent the way objects move? How do we define & control their motion?
- Appearance (rendering) How do we represent the appearance of objects? How do we simulate the image-forming process?

### What is an Image?

Image = distribution of light energy on 2D "film" Digital images represented as rectangular arrays of pixels

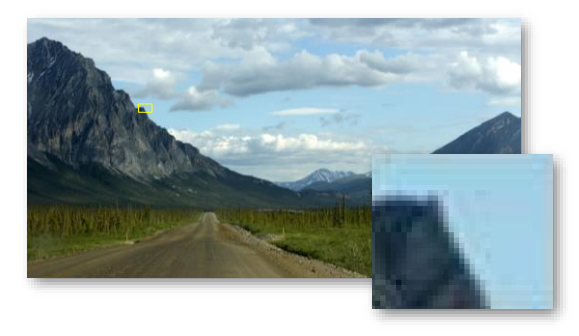

### Form & Appearance in CG The Graphics Pipeline

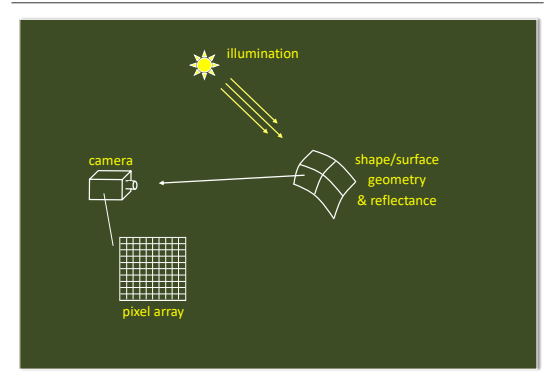

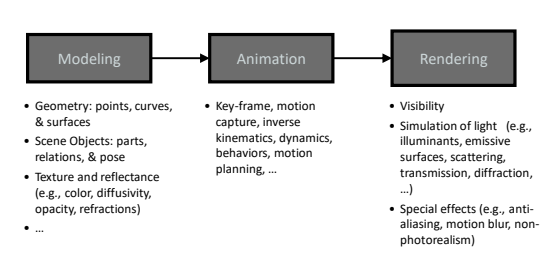

### Graphics Pipeline: Modeling

computer? The computer on a computer? How do we represent an object geometrically on a

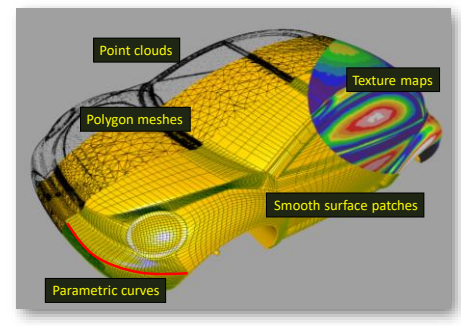

### Graphics Pipeline: Animation

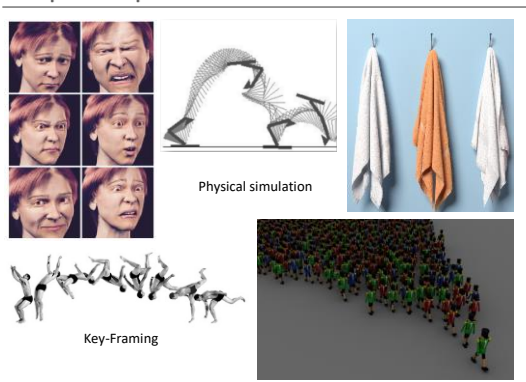

Behavior rules

### Graphics Pipeline: Rendering

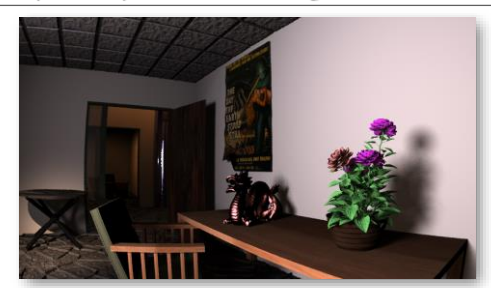

Input: Scene description, lighting, camera Output: Image that the camera will observe… accounting for visibility, clipping, projection,…

### Course Topics

#### Principles

Theoretical & practical foundations of CG (core mathematics, physics, modeling methods)

#### CG programming (assignments & tutorials)

- Experience with OpenGL (industry-standard CG library)
- Creating CG scenes

### What You Will Take Away …

- #1: yes, math IS useful in CS !!
- #2: how to turn math & physics into pictures.
- #3: basics of image synthesis
- #4: how to code CG tools

### Administrivia

#### Grading:

- 50%: 3 assignments handed out in class (25% 15% 10%).
- 50%: 1 test in class (15%) + 1 final exam (35%).
- First assignment: on web in two weeks.
- Wooden Monkey assignment on web now!
- Check web for schedule, dates, more details & policy on late assignments.

#### Tutorial sessions:

- Math refreshers, OpenGL tutorials, additional topics.
- Attendance STRONGLY encouraged since I will not be lecturing on these topics in class.

Lecture slides & course notes, already on web.

## Topic 1.

## Basic Raster Operations: Line Drawing

• A simple (but inefficient) line drawing algorithm •Line anti-aliasing

2D Drawing

Common geometric primitives:

When drawing a picture, 2D geometric primitives are specified as if they are drawn on a continuous plane

Drawing command: Draw a line from point (10,5) to point (80,60)

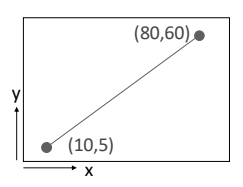

### 2D Drawing

In reality, computer displays are arrays of pixels, not abstract mathematical continuous planes

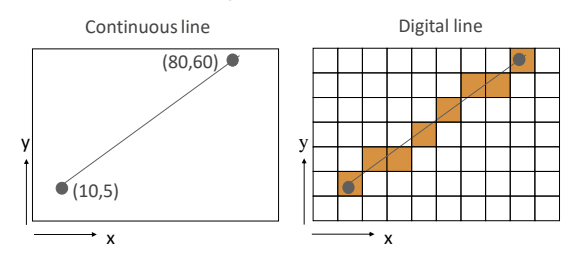

In graphics, the conversion from continuous to discrete 2D primitives is called scan conversion or rasterization

### Basic Raster Operations (for 2D lines)

- Scan conversion: Given a pair of pixels defining the line's endpoints & a color, paint all pixels that lie on the line.
- Clipping: If one or more endpoints is out of bounds, paint only the line segment that is within bounds.
- Region filling: Fill in all pixels within a given closed connected boundary of pixels.

### Line Scan Conversion: Key Objectives

#### Accuracy:

pixels should approximate line closely.

Digital line Speed: line drawing should be efficient Visual Quality: No discernable "artifacts".  $\overline{ }$  $\overline{\mathbf{x}}$ 

### Equation of a Line

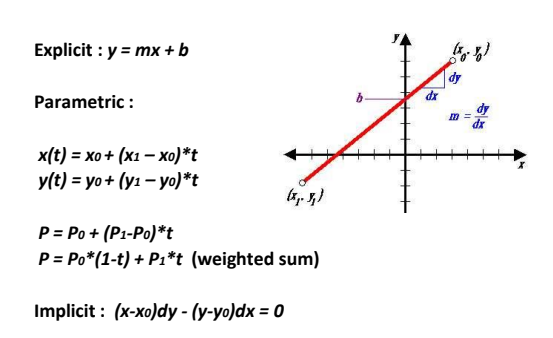

### Algorithm I

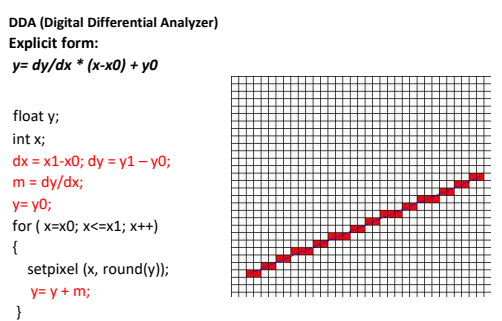

### Algorithm I (gaps when m>1)

{

}

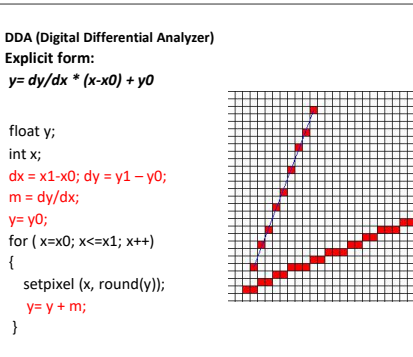

### Aliasing

Raster line drawing can produce a "jaggy" appearance.

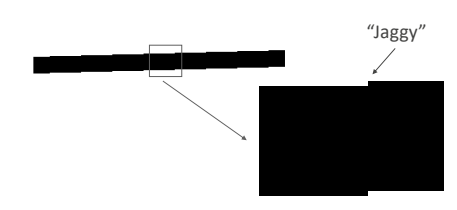

•Jaggies are an instance of a phenomenon called aliasing.

• Removal of these artifacts is called anti-aliasing.

### Anti-Aliasing

How can we make a digital line appear less jaggy?

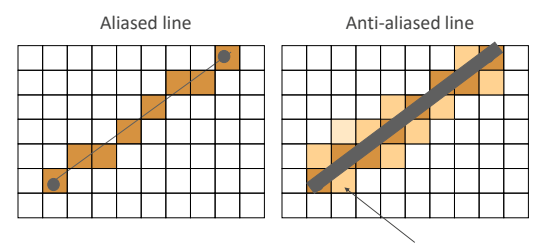

Intensity proportional to pixel area covered by "thick" line

Main idea: Rather than just drawing in 0's and 1's, use "inbetween" values in neighborhood of the mathematical line.

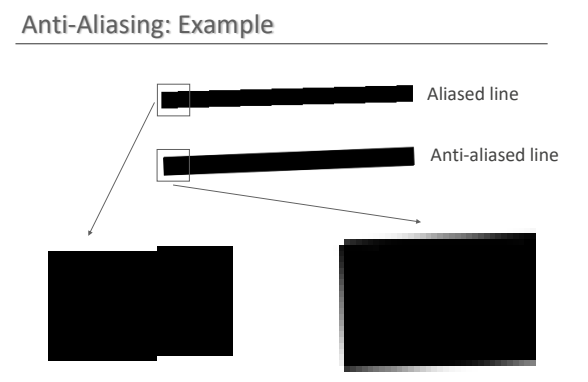

## Topic 2.

# 2D Curve Representations

• Explicit representation

• Parametric representation

•Implicit representation

•Tangent & normal vectors

### Explicit Curve Representations: Definition

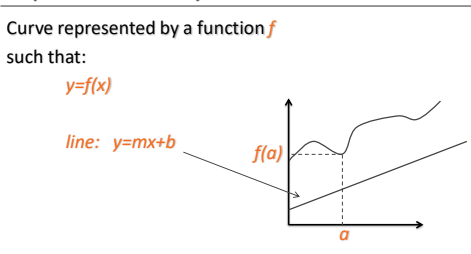

### Explicit Curve Representations: Limitations

Curve represented by a function *f* such that: *y=f(x)*

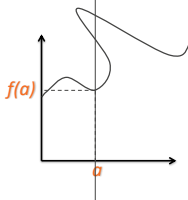

### Parametric Curve Representation: Definition

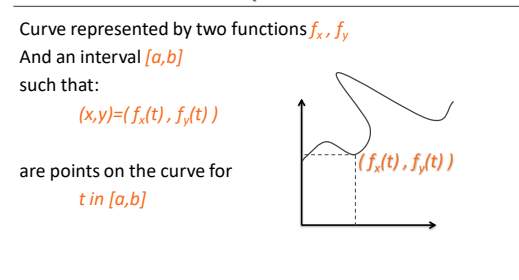

A curve is closed when ??

Parametric Representation of a Line Segment

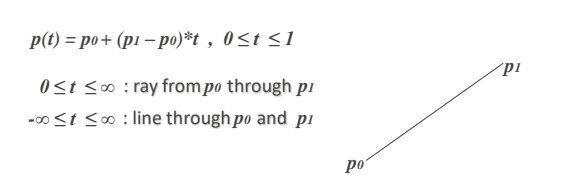

In general if  $p(t) = a_0 + a_1 * t$ , how do you solve for  $a_0, a_1$ ?

### Line Segment as interpolation

 $p(t) = a_0 + a_1 * t$ 

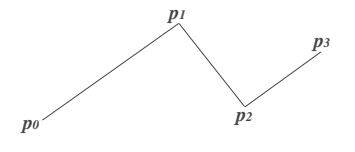

### Curve as interpolation (Catmull-Romm)

 $p(t) = a_0 + a_1 * t + a_2 * t^2 + a_3 * t^3$ 

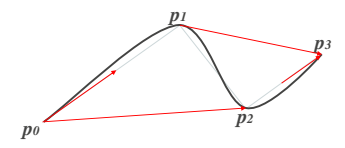

#### Polygons

**Polygon**: A continuous piecewise linear closed curve.

*n-gon: pi = r(cos(2πi/n), sin(2πi/n)) , 0 ≤ i <n* **Simple polygon**: non-self intersecting. **Convex**: all angle less than 180 degrees. **Regular**: simple, equilateral, equiangular.

*p0 p1 p*<sup>2</sup>

### Representations of a Circle

Parametric:

 $p(t) = r(cos(2\pi t), sin(2\pi t))$ ,  $0 \le t \le 1$ 

Implicit:

*x <sup>2</sup>+y<sup>2</sup> -r <sup>2</sup>=0*

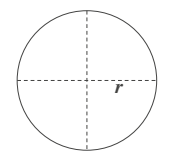

## Representations of an Ellipse

Parametric:

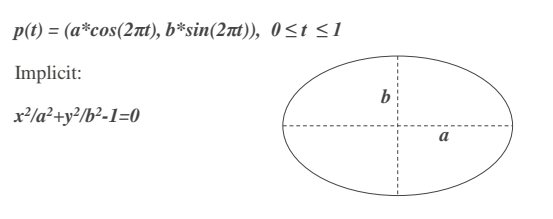

## Curve tangent and normal

Parametric:

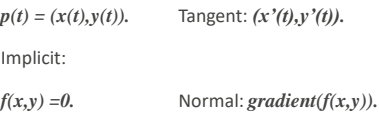

Tangent and normal are orthogonal.